5. Write a program to implement the naïve Bayesian classifier for a sample training data set stored as a .CSV file. Compute the accuracy of the classifier, considering few test data sets.

**Bayes' Theorem is stated as:**

$$
P(h|D) = \frac{P(D|h)P(h)}{P(D)}
$$

Where,

**P(h|D)** is the probability of hypothesis h given the data D. This is called the **posterior probability**.

**P(D|h)** is the probability of data d given that the hypothesis h was true.

**P(h)** is the probability of hypothesis h being true. This is called the **prior probability of h.**

**P(D)** is the probability of the data. This is called the **prior probability of D**

After calculating the posterior probability for a number of different hypotheses h, and is interested in finding the most probable hypothesis  $h \in H$  given the observed data D. Any such maximally probable hypothesis is called a *maximum a posteriori (MAP) hypothesis*.

Bayes theorem to calculate the posterior probability of each candidate hypothesis is  $h_{MAP}$  is a MAP hypothesis provided

$$
h_{MAP} = \arg \max_{h \in H} P(h|D)
$$

$$
= \arg \max_{h \in H} \frac{P(D|h)P(h)}{P(D)}
$$

$$
= \arg \max_{h \in H} P(D|h)P(h)
$$

(Ignoring P(D) since it is a constant)

## **Gaussian Naive Bayes**

A Gaussian Naive Bayes algorithm is a special type of Naïve Bayes algorithm. It's specifically used when the features have continuous values. It's also assumed that all the features are following a Gaussian distribution i.e., normal distribution

#### **Representation for Gaussian Naive Bayes**

We calculate the probabilities for input values for each class using a frequency. With realvalued inputs, we can calculate the mean and standard deviation of input values (x) for each class to summarize the distribution.

This means that in addition to the probabilities for each class, we must also store the mean and standard deviations for each input variable for each class.

#### **Gaussian Naive Bayes Model from Data**

The probability density function for the normal distribution is defined by two parameters (mean and standard deviation) and calculating the mean and standard deviation values of each input variable (x) for each class value.

$$
\mu = \frac{1}{n} \sum_{i=1}^{n} x_i
$$
  
\n
$$
\sigma = \left[ \frac{1}{n-1} \sum_{i=1}^{n} (x_i - \mu)^2 \right]^{0.5}
$$
  
\nStandard deviation  
\n
$$
f(x) = \frac{1}{\sqrt{2\pi}\sigma} e^{-\frac{(x-\mu)^2}{2\sigma^2}}
$$
  
\nNormal distribution

Example: Refer the link

http://chem-eng.utoronto.ca/~datamining/dmc/naive\_bayesian.htm

### *Examples:*

- The data set used in this program is the *Pima Indians Diabetes problem*.
- This data set is comprised of 768 observations of medical details for Pima Indians patents. The records describe instantaneous measurements taken from the patient such as their age, the number of times pregnant and blood workup. All patients are women aged 21 or older. All attributes are numeric, and their units vary from attribute to attribute.
- The attributes are *Pregnancies, Glucose, BloodPressure, SkinThickness, Insulin, BMI, DiabeticPedigreeFunction, Age, Outcome*
- Each record has a class value that indicates whether the patient suffered an onset of diabetes within 5 years of when the measurements were taken (1) or not (0)

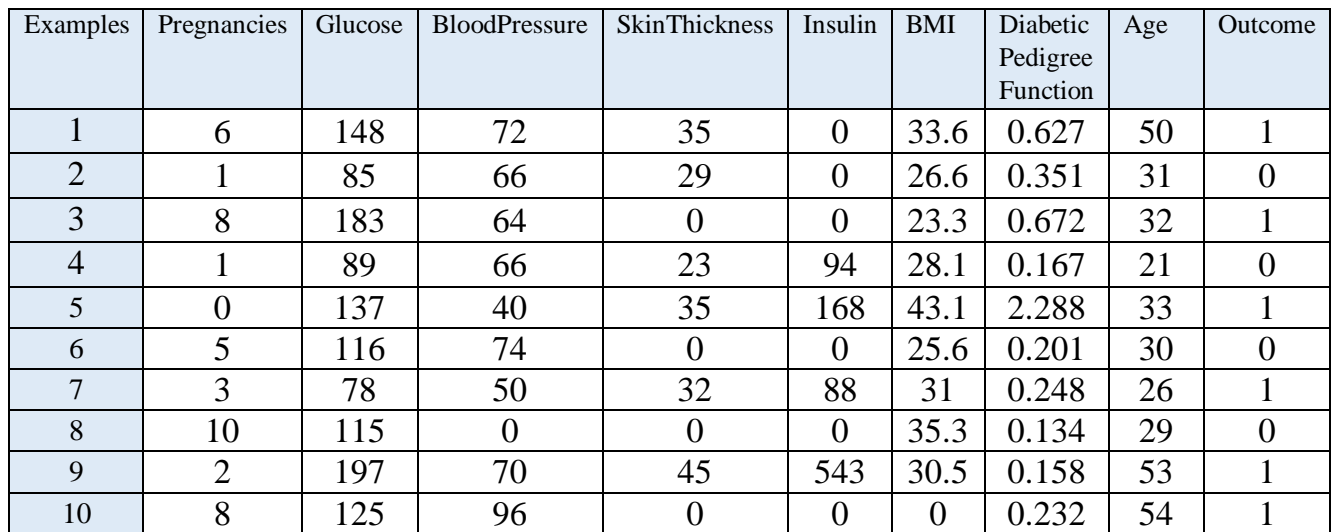

Sample Examples:

```
Program:
```

```
import csv
import random
import math
def loadcsv(filename):
     lines = \text{csv.reader}(\text{open}(\text{filename}, "r"));
    dataset = list(lines)for i in range(len(dataset)):
        #converting strings into numbers for processing
         dataset[i] = [float(x) for x in dataset[i]]return dataset
def splitdataset(dataset, splitratio):
     #67% training size
    trainsize = int(len(dataset) * splitratio);
    trainset = []
    copy = list(dataset);while len(trainset) < trainsize:
#generate indices for the dataset list randomly to pick ele for 
training data
         index = random.random.append(len(copy));trainset.append(copy.pop(index)) 
    return [trainset, copy]
def separatebyclass(dataset):
    separated = \{\} #dictionary of classes 1 and 0
#creates a dictionary of classes 1 and 0 where the values are 
#the instances belonging to each class
     for i in range(len(dataset)):
         vector = dataset[i]if (vector[-1] not in separated):
              separated[vector[-1]] = []
         separated[vector[-1]].append(vector)
    return separated
def mean(numbers):
     return sum(numbers)/float(len(numbers))
def stdev(numbers):
    \text{avg} = \text{mean}(\text{numbers})variance = sum([pow(x-avg, 2) for x innumbers])/float(len(numbers)-1)
     return math.sqrt(variance)
```

```
def summarize(dataset): #creates a dictionary of classes
    summaries = [(mean(attribute), stdev(attribute)) for 
attribute in zip(*dataset)];
    del summaries[-1] #excluding labels +ve or -ve
    return summaries
def summarizebyclass(dataset):
    separated = separatebyclass(dataset);
     #print(separated)
    summaries = \{ \}for classvalue, instances in separated.items(): 
#for key,value in dic.items()
#summaries is a dic of tuples(mean,std) for each class value 
         summaries[classvalue] = summarize(instances)
#summarize is used to cal to mean and std
    return summaries
def calculateprobability(x, mean, stdev):
    exponent = mathexp(-(\text{math.pow}(x-mean, 2))(2*math.pow(stdev,2))))
    return (1 / (math.sqrt(2*math.pi) * stdev)) * exponent
def calculateclassprobabilities(summaries, inputvector):
# probabilities contains the all prob of all class of test data
    probabilities = \{ \}for classvalue, classsummaries in summaries.items():
#class and attribute information as mean and sd
         probabilities[classvalue] = 1
         for i in range(len(classsummaries)):
              mean, stdev = classsummaries[i] #take mean and
sd of every attribute for class 0 and 1 seperaely
              x = inputvector[i] #testvector's first attribute
              probabilities[classvalue] *= 
calculateprobability(x, mean, stdev); \frac{1}{2} where normal dist
    return probabilities
def predict(summaries, inputvector): #training and test data 
is passed
    probabilities = calculateclassprobabilities(summaries, 
inputvector)
    bestLabel, bestProb = None, -1
    for classvalue, probability in probabilities.items():
#assigns that class which has the highest prob
         if bestLabel is None or probability > bestProb:
              bestProb = probability
              bestLabel = classvalue
    return bestLabel
```

```
def getpredictions(summaries, testset):
    predictions = []
    for i in range(len(testset)):
         result = predict(summaries, test [i])predictions.append(result)
    return predictions
def getaccuracy(testset, predictions):
    correct = 0for i in range(len(testset)):
         if testset[i][-1] == predictions[i]:
              correct += 1
    return (correct/float(len(testset))) * 100.0
def main():
    filename = 'naivedata.csv'
    splitratio = 0.67dataset = loadcsv(filename);trainingset, testset = splitdataset(dataset, splitratio)
    print('Split {0} rows into train={1} and test={2} 
rows'.format(len(dataset), len(trainingset), len(testset)))
    # prepare model
    summaries = summarizebyclass(trainingset);
    #print(summaries)
     # test model
    predictions = getpredictions (summaries, testset) #find the
predictions of test data with the training data
    accuracy = getaccuracy(testset, predictions)
    print('Accuracy of the classifier is : 
{0}%'.format(accuracy))
```
# main()

#### **Output:**

Split 768 rows into train=514 and test=254 rows

Accuracy of the classifier is : 71.65354330708661%